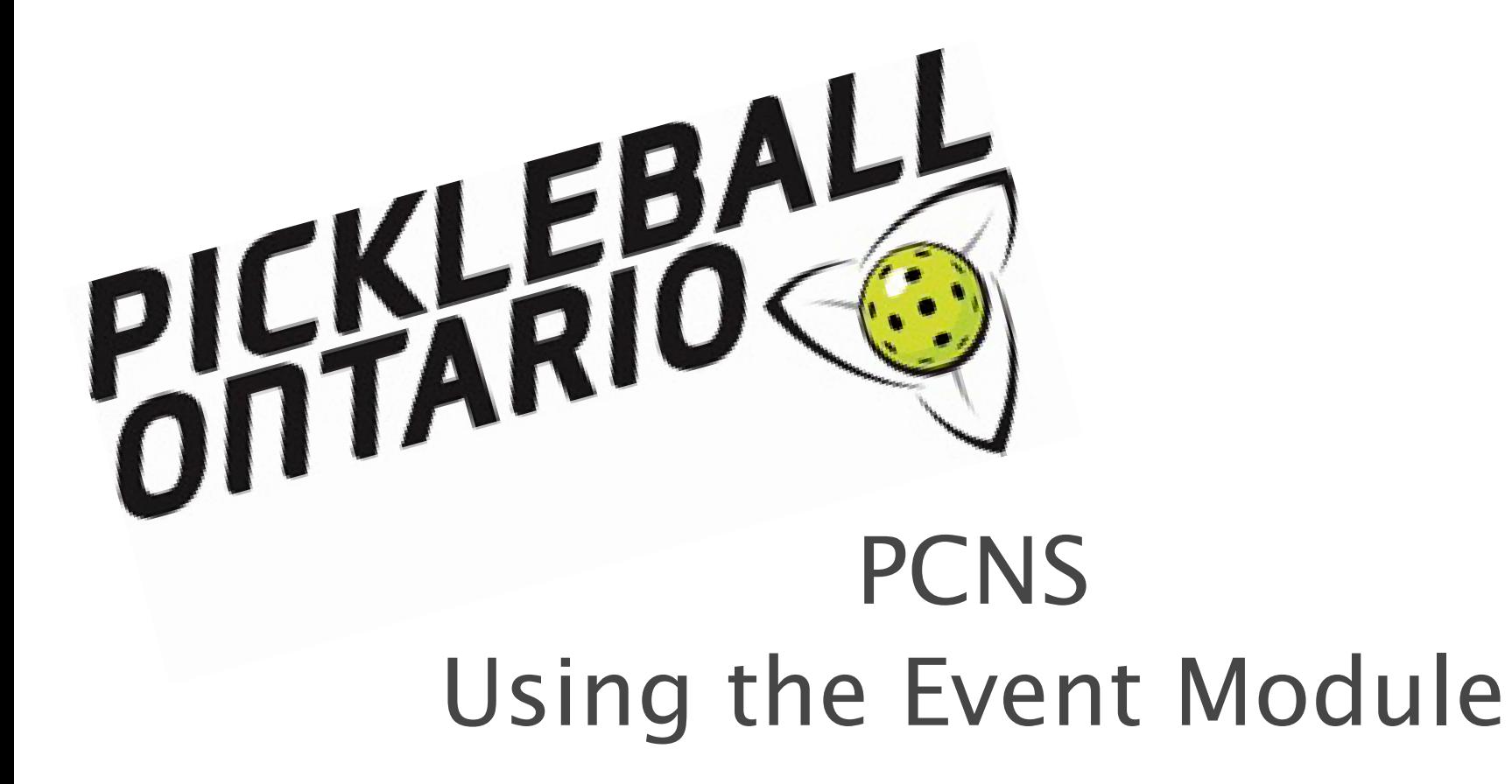

Suzanne Penner – Club Liaison Gail Prior – PAO/PCNS Liaison

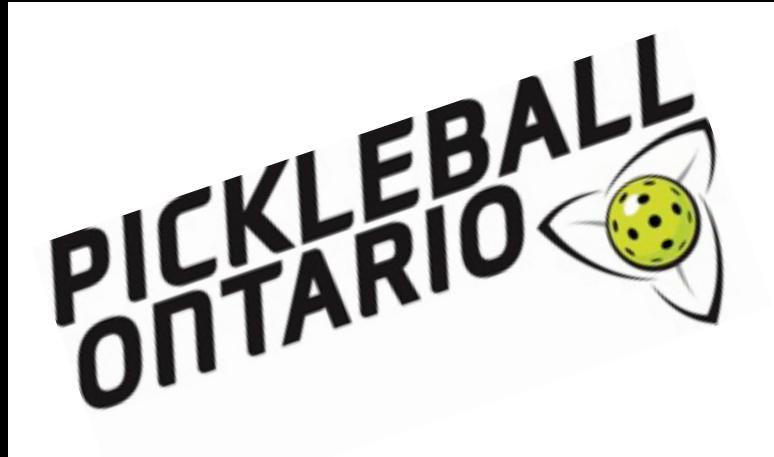

# **Goals Tonight**

- $\triangleright$  Introduction to the Event Module
- $\triangleright$  How to set up simple events
- $\triangleright$  How to find instructions for more complex events
- $\triangleright$  Share resources
- Questions & sharing

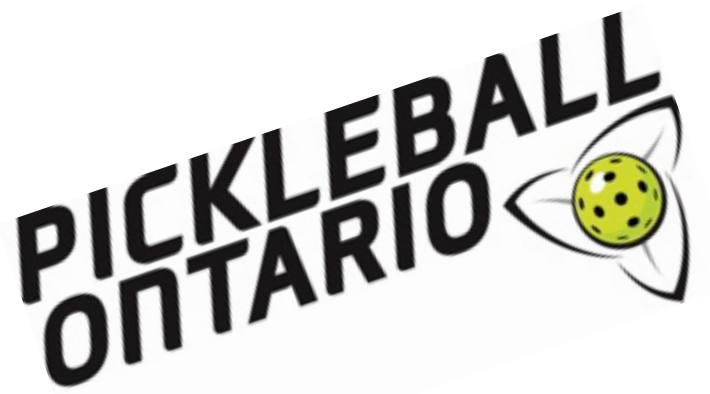

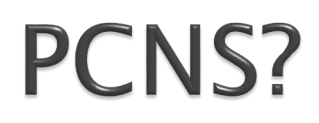

### What is PCNS? Pickleball Canada National System

**It is a bilingual system** that **affiliated clubs** have access to and features:

- •Membership Management
	- •direct membership signup one fee payment for club, PTSO and Pickleball Canada
	- •individual access to member's profile
	- •full access to membership information
- •mass email communication
	- •newsletter function
- •Website free website that is quite easy to customize
- •Commercial Application an online store function to sell merchandise and keep

track of inventory  $AND$ ……

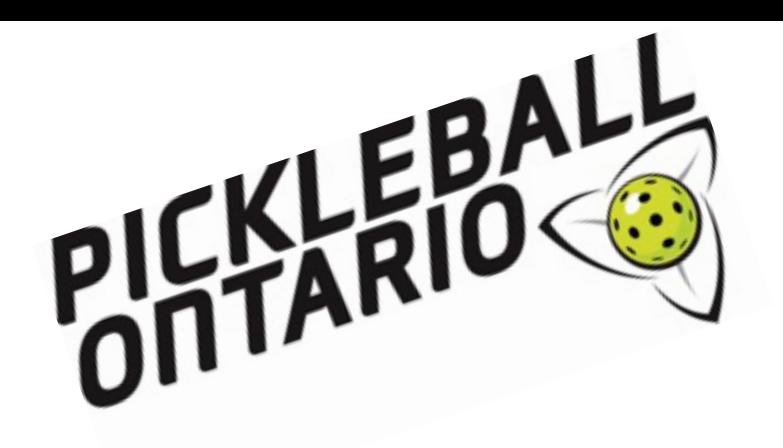

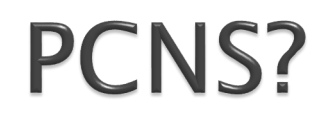

•**Event Management** – promote and register for a clinic or a social event

•**Competition Management** – set up ladder and league play

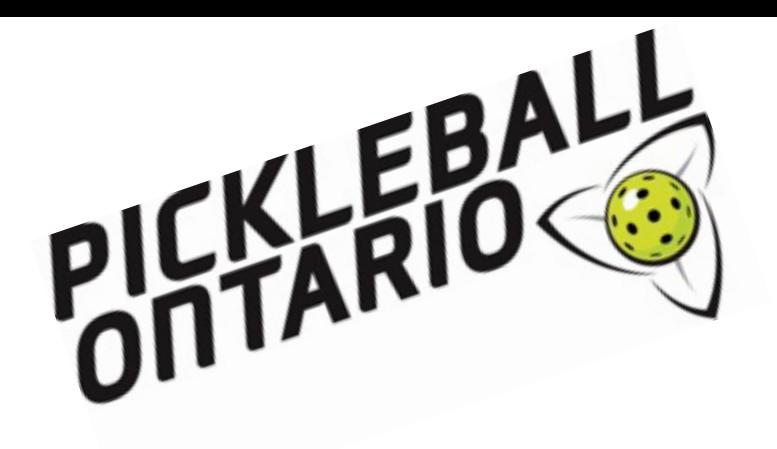

# **Type of Events**

- Meeting (AGM)
- **❖ Open House**
- **☆ Clinic**
- **☆ Course**
- **❖ Camp**
- $♦$  **Practice Schedule**
- **❖** Tournaments
- **☆ Purchase**
- **☆ Online Store**

### + other ideas you may have

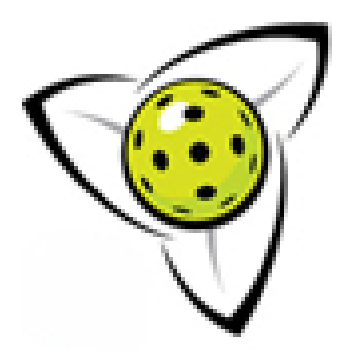

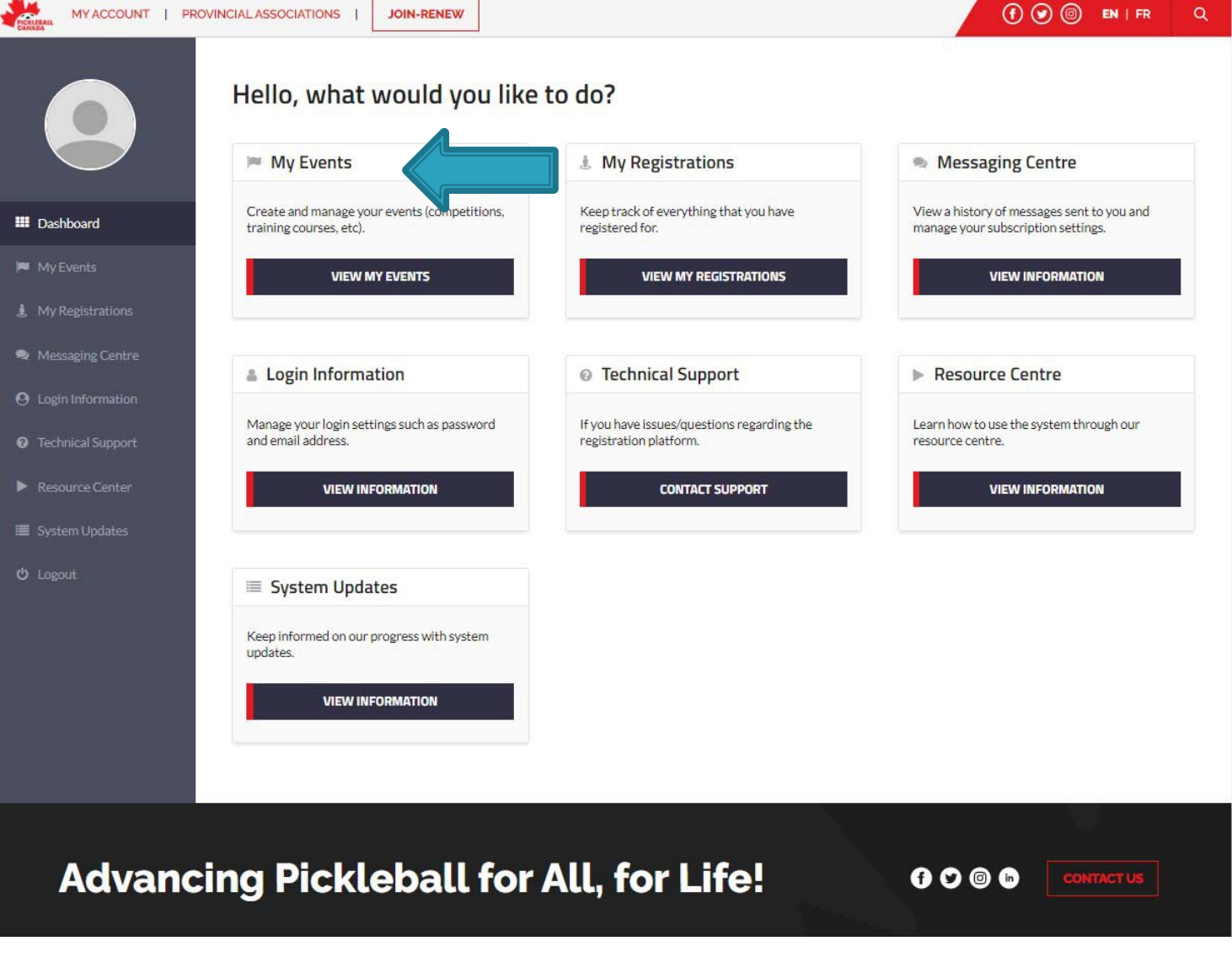

### Let's Start Out Simple

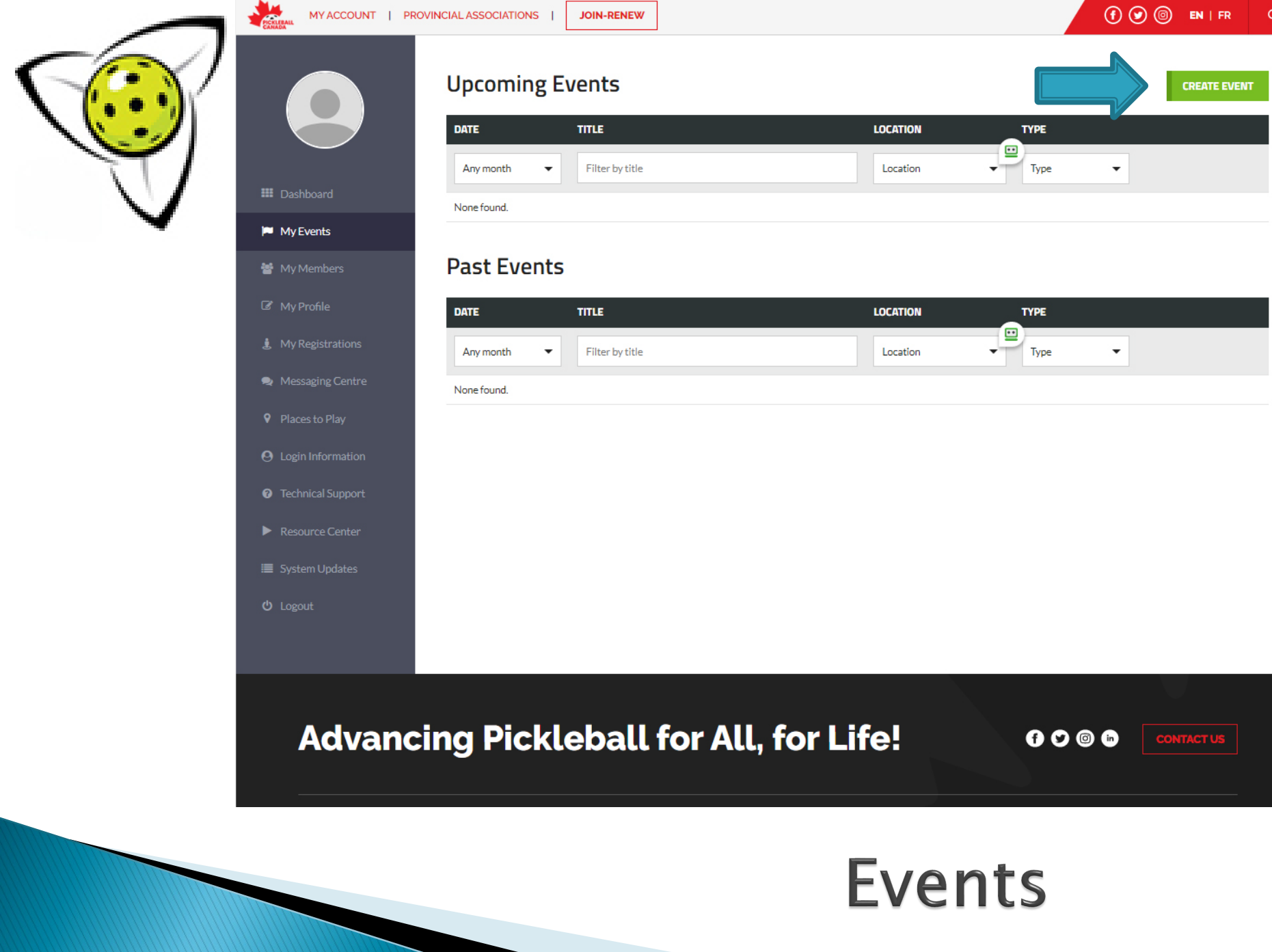

 $\alpha$ 

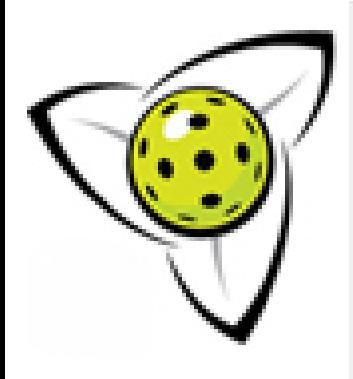

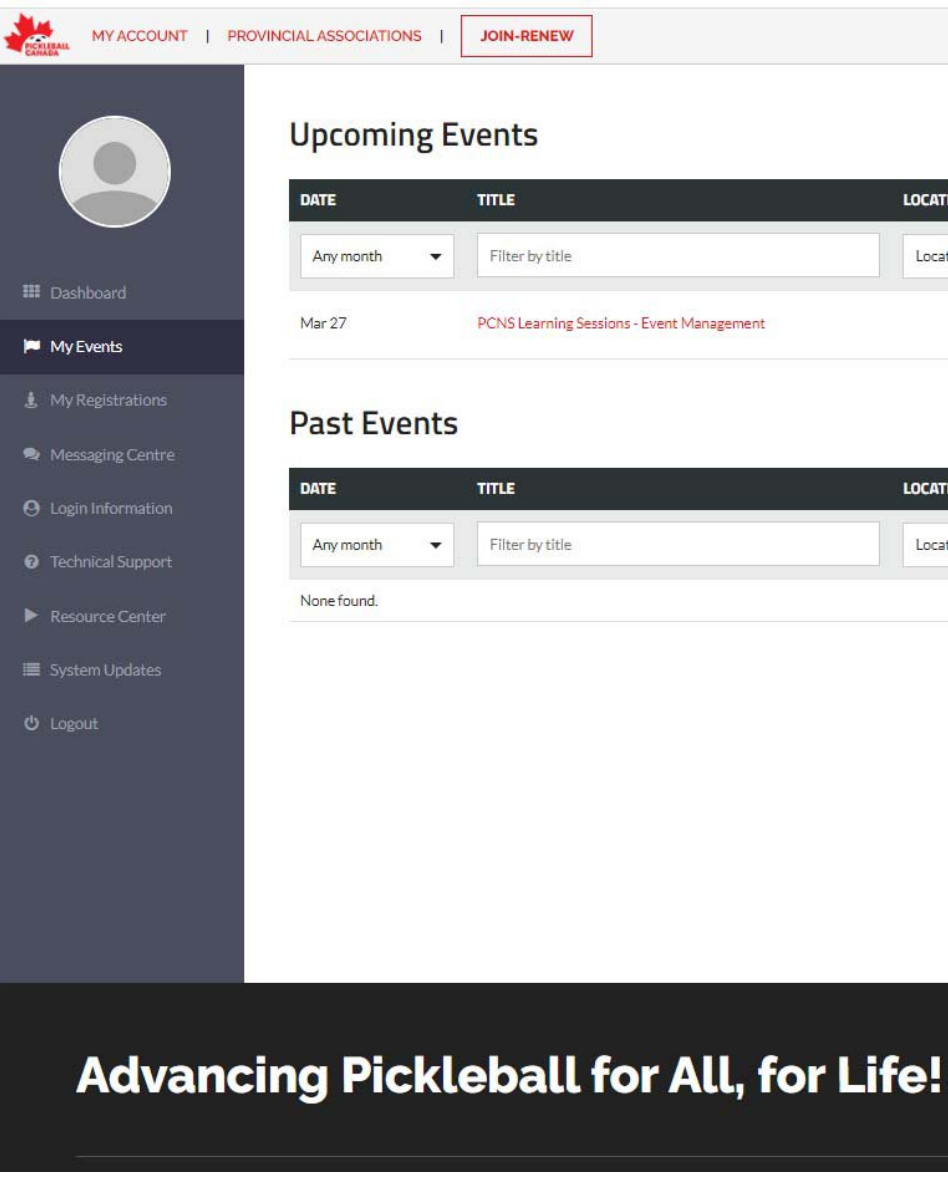

# **Upcoming Events**

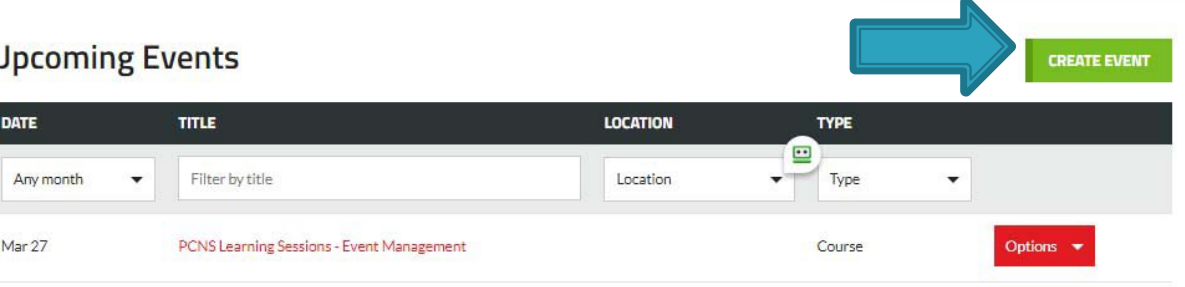

**LOCATION** 

Location

**TYPE** 

 $\blacktriangledown$ 

 $0000$ 

 $\blacksquare$ Type

 $\mathbf{v}$ 

 $\odot$   $\odot$   $\odot$  EN | FR

 $\alpha$ 

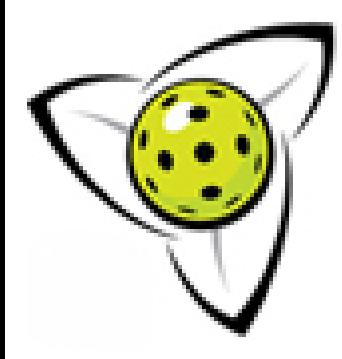

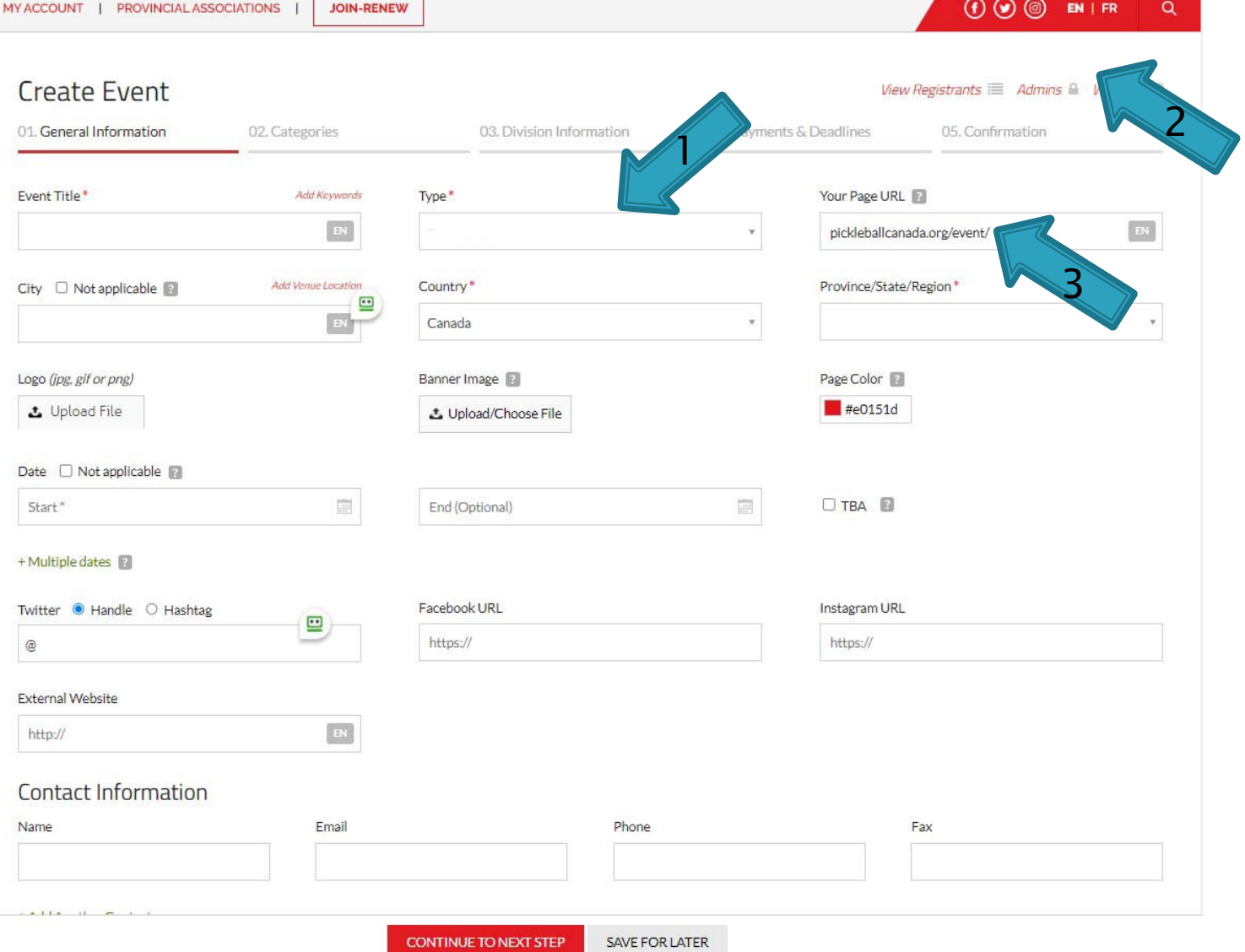

### **Create An Event**

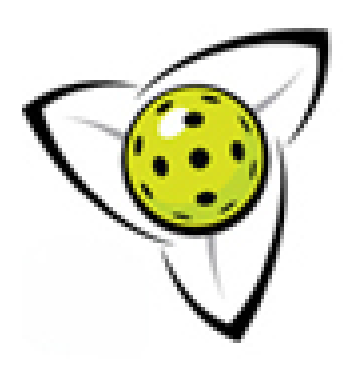

#### SHARE ADMIN ACCESS FOR PCNS LEARNING SESSIONS - EVENT MANAGEMENT

**SUBMIT** 

X

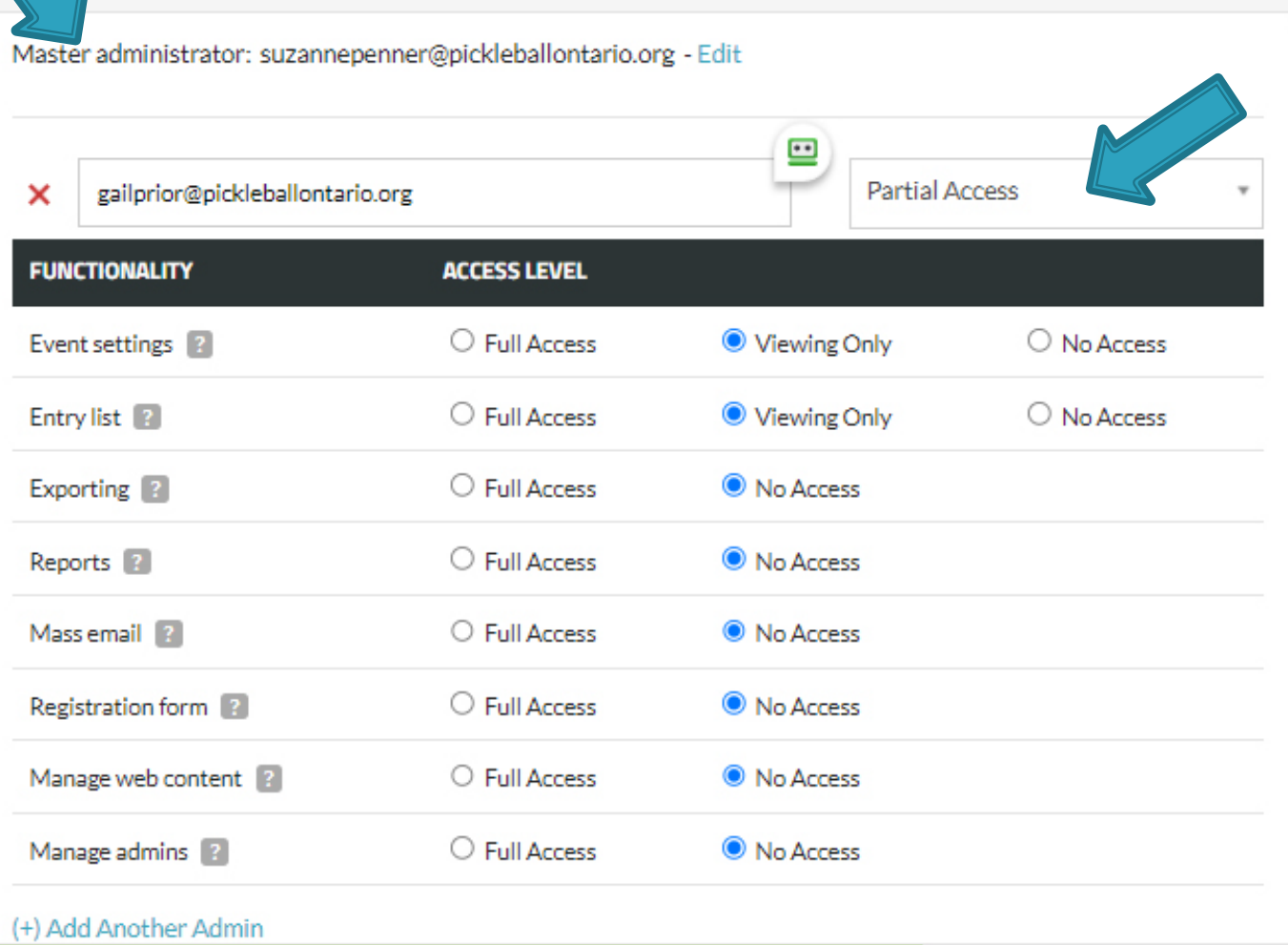

# Add Administrators

**CLOSE** 

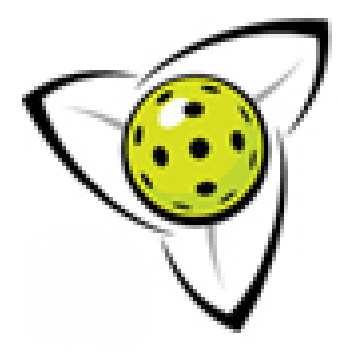

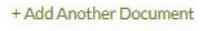

Other Infor

Require bi

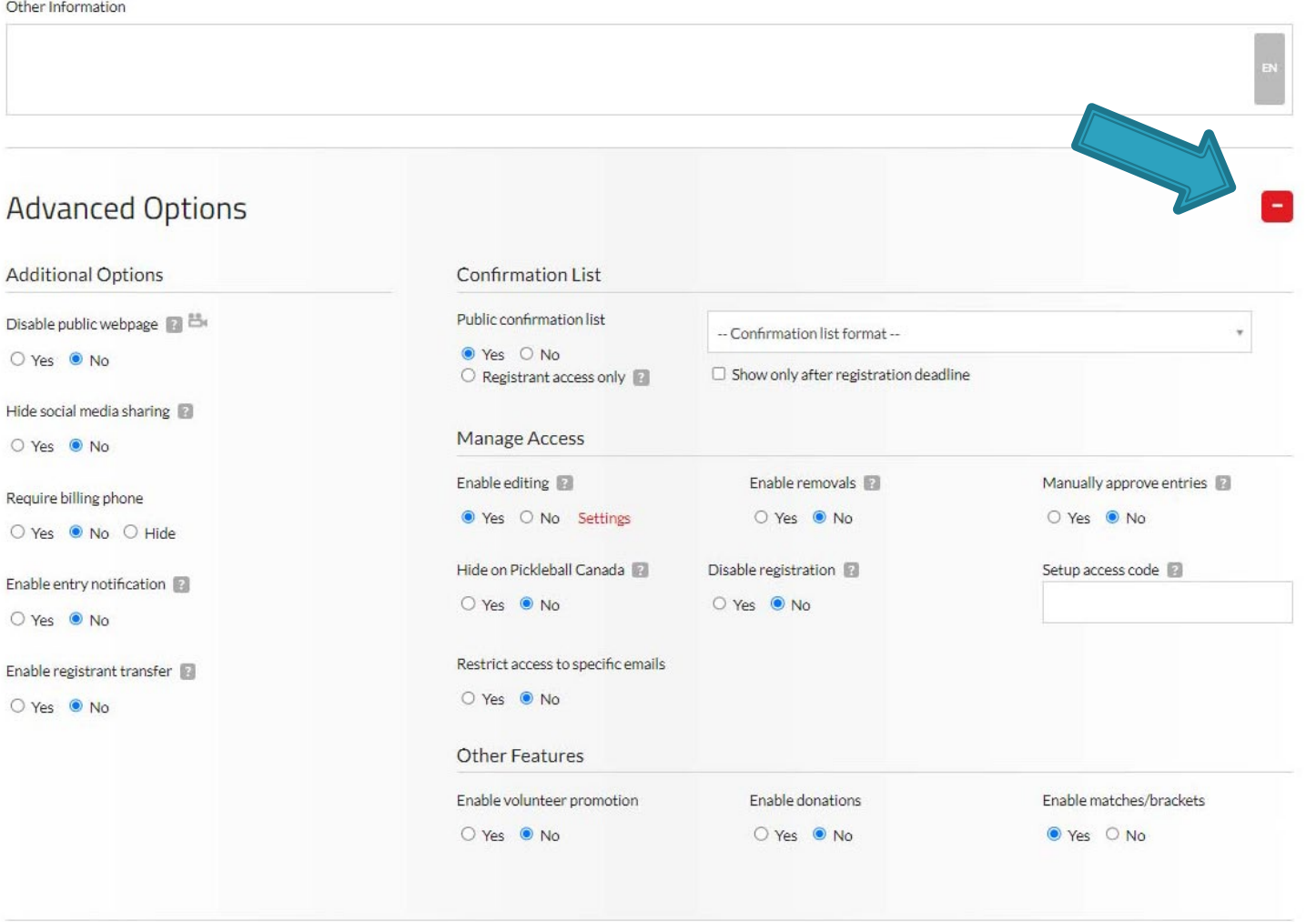

**CONTINUE TO NEXT STEP** 

SAVE FOR LATER

### **Create An Event**

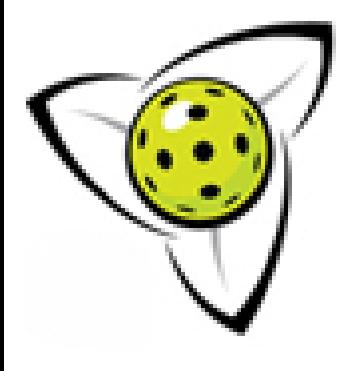

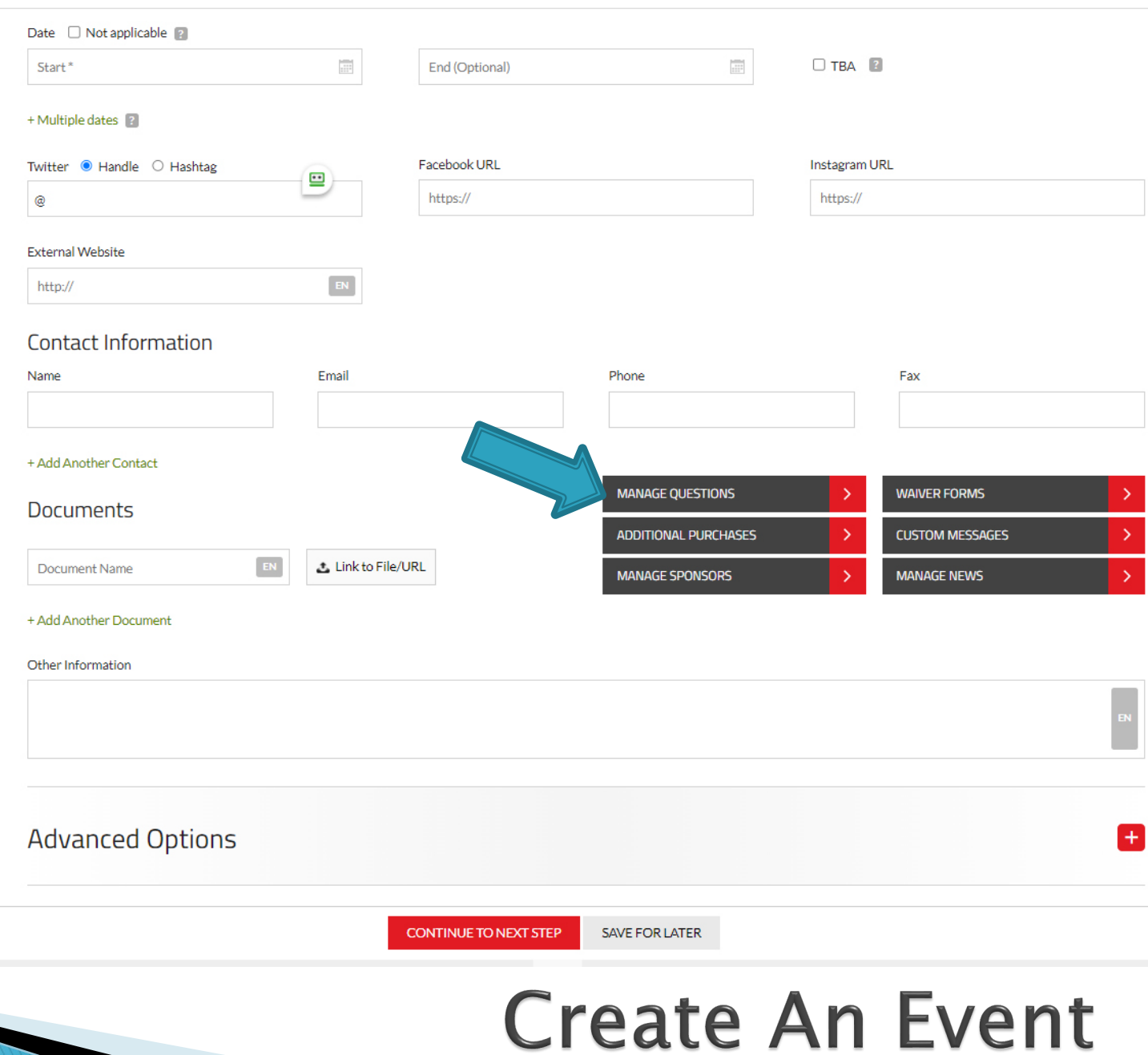

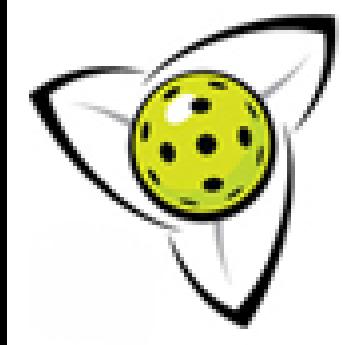

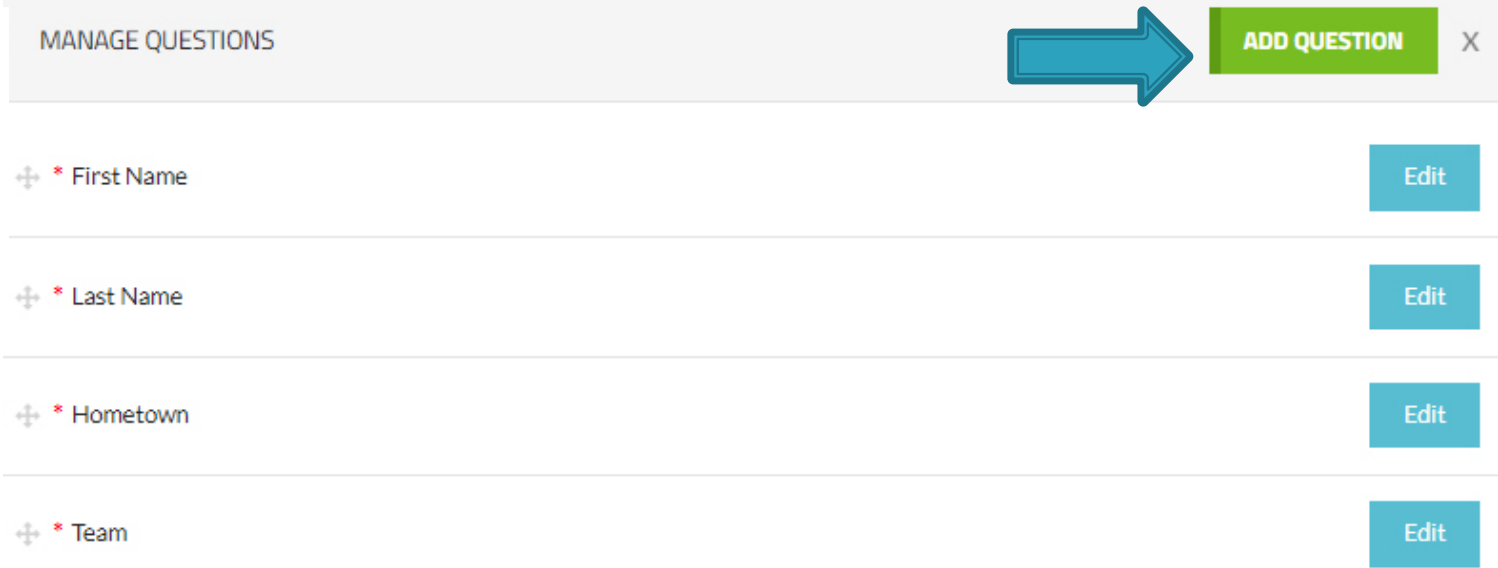

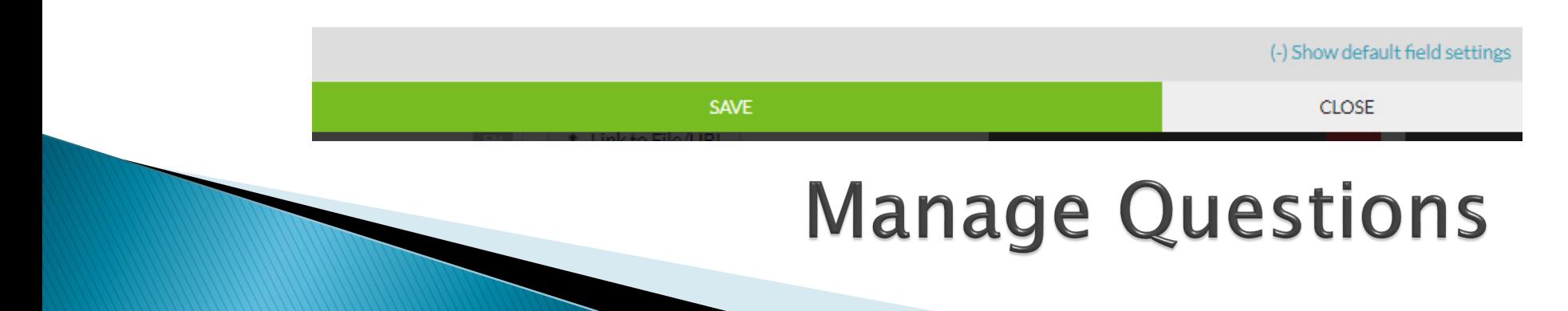

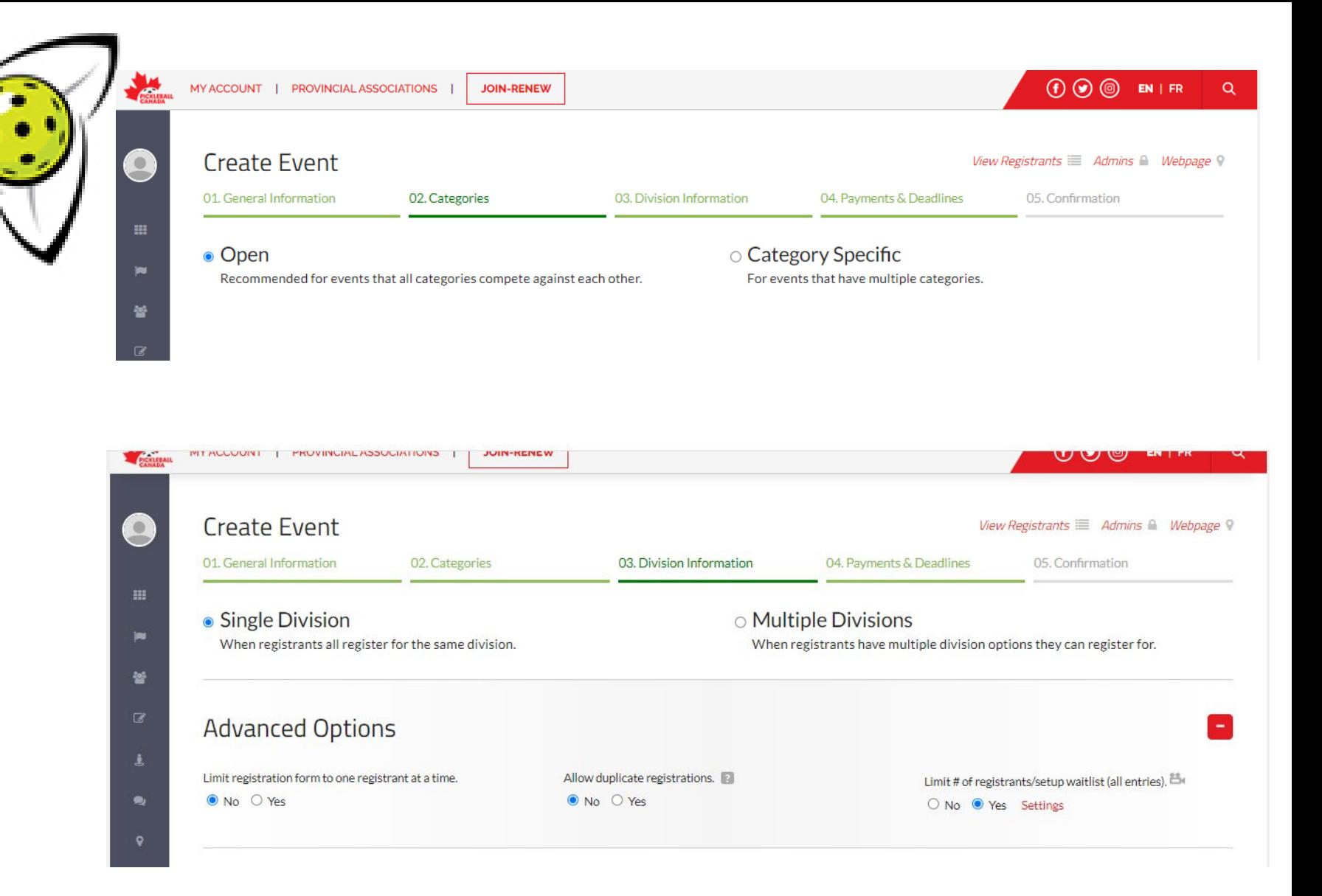

## **Settings Options**

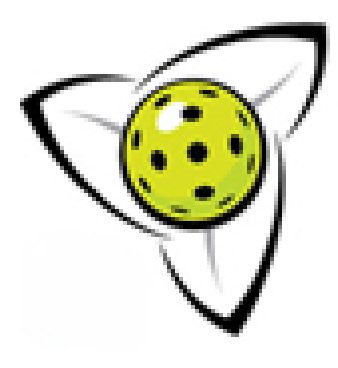

### **SET ENTRY CAP** χ Leave textbox blank if no cap applies. **VIDEO TUTORIAL**  $\Box$  Combine categories  $\Box$  Combine genders  $\degree$  Cap by division  $\degree$  Cap by team ■ Enable waitlist  $\rightarrow$  ● No charge to be on waitlist ○ Charge to be on waitlist (Additional Settings) **CATEGORY MALE CAP FEMALE CAP** Junior 6 6

# **Settings Options**

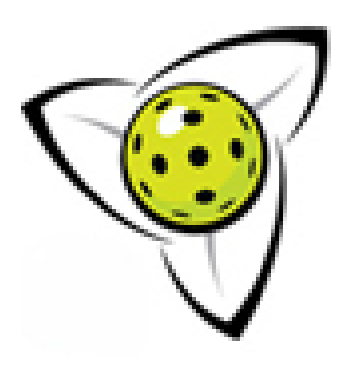

This is an added option where you can restrict your events to specific clubs only (i.e. if you want only YOUR club members to register for an event you created).

[Video Demo](https://vimeo.com/788275638/7e406d50f7) <https://vimeo.com/788275638/7e406d50f7>

# **Restricting Access**

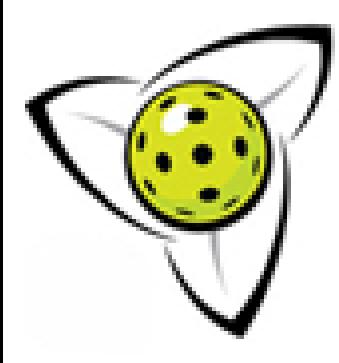

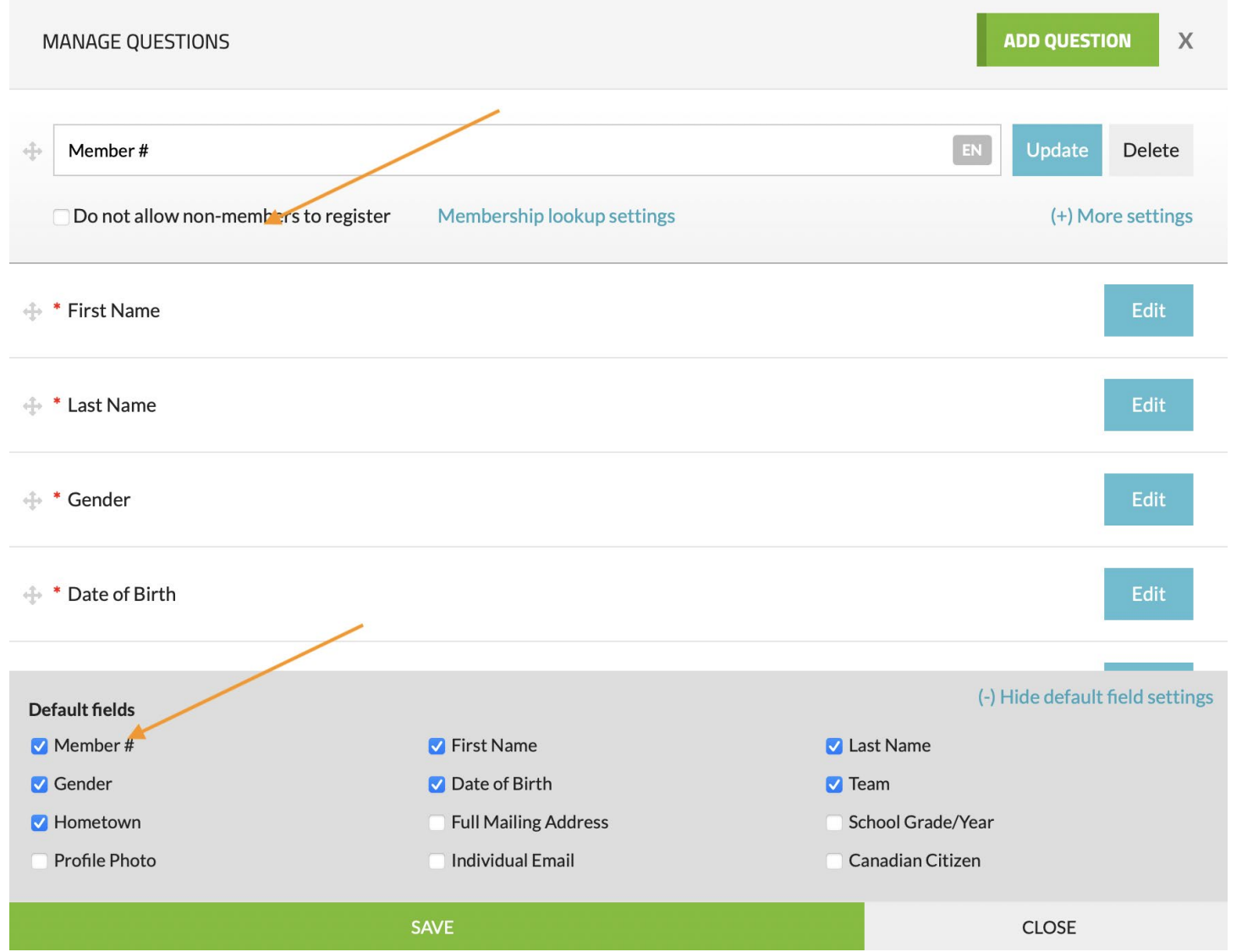

# **Restricting Access**

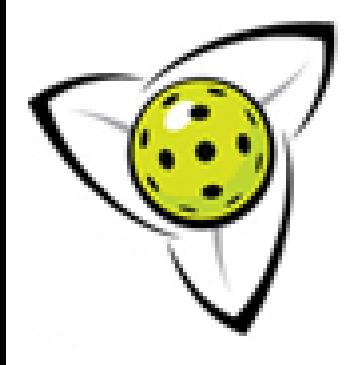

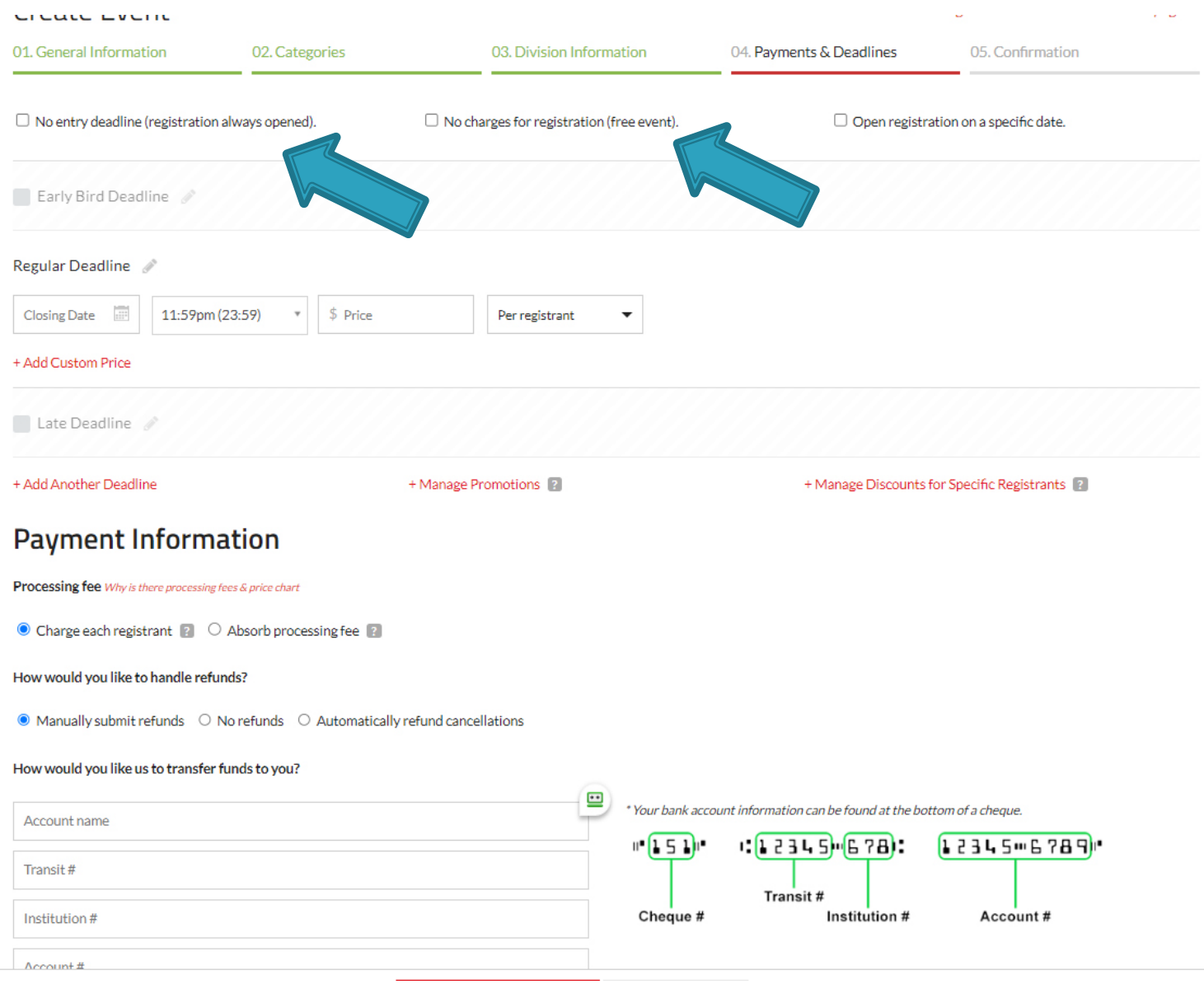

## **Settings Options**

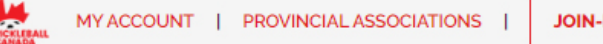

#### **PCNS Learning Sessions - Event Management**

Settings Admins Mebpage

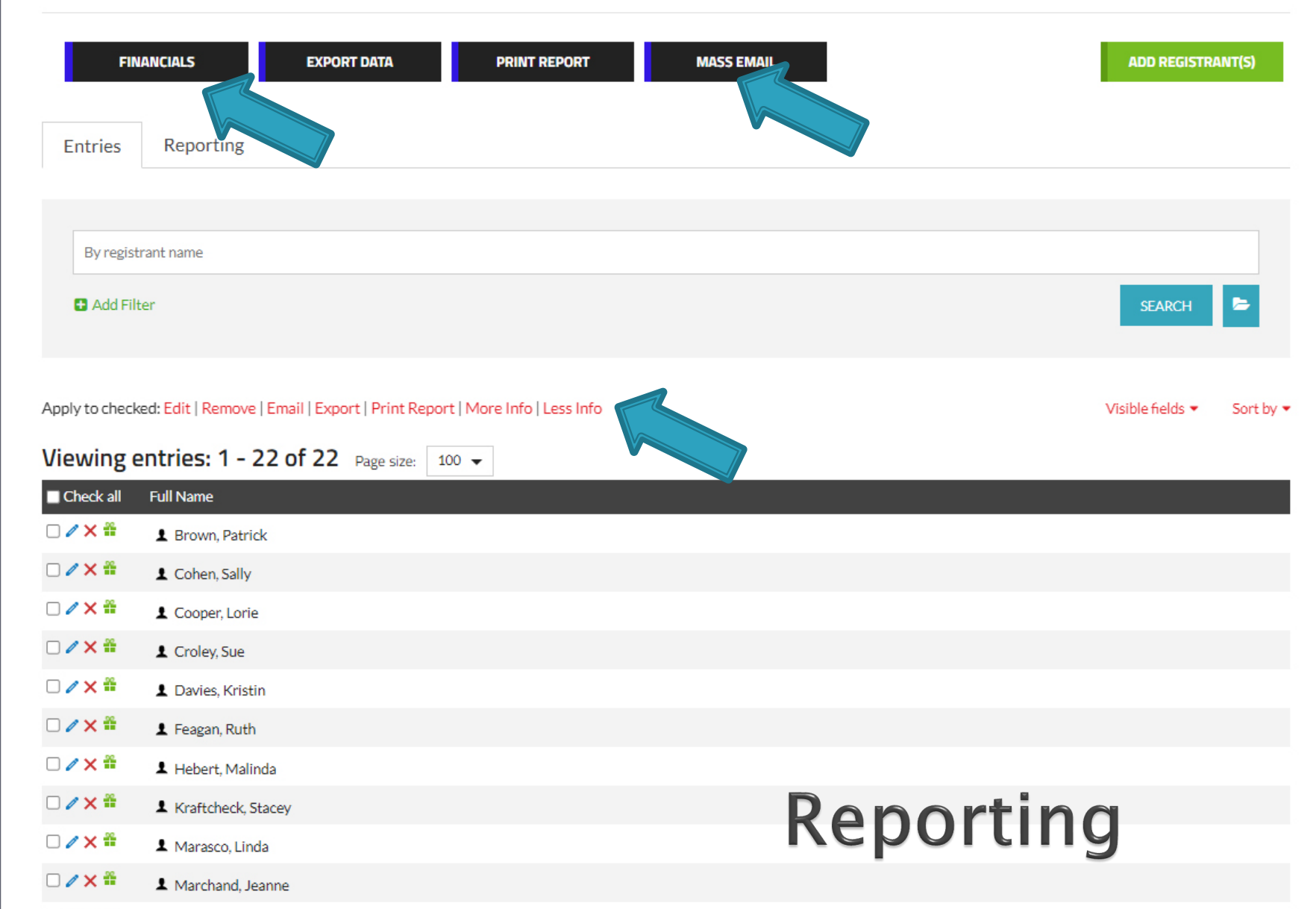

 $\mathbf{\Theta}$ 

111

w

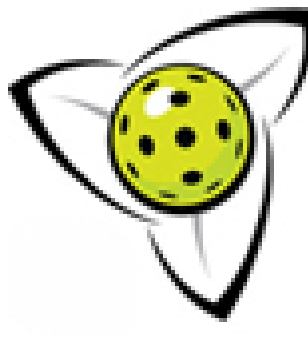

l

#### **PCNS Learning Sessions - Event Management**

Settings Admins Mebpage

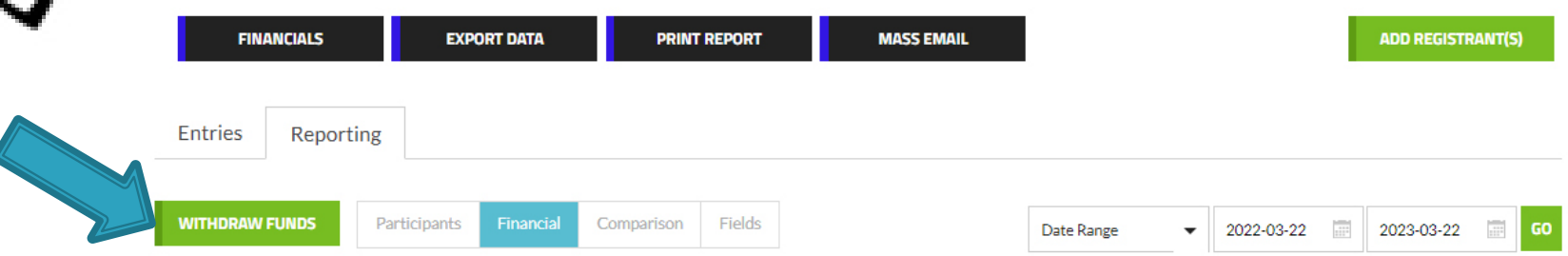

#### **Revenues (totals)**

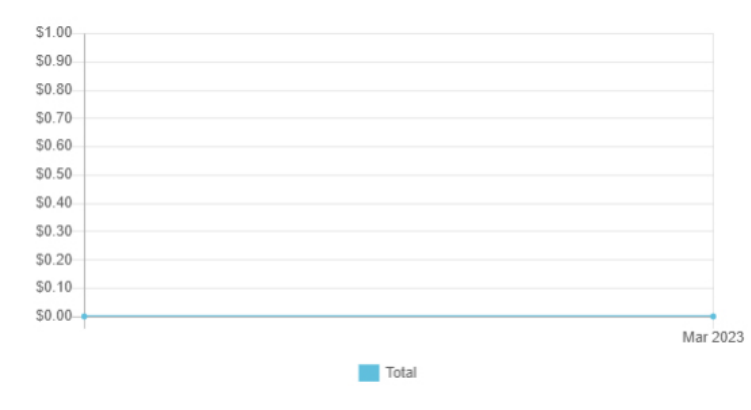

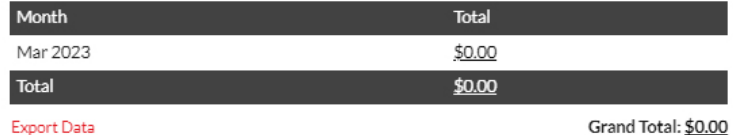

**Withdraw Funds** 

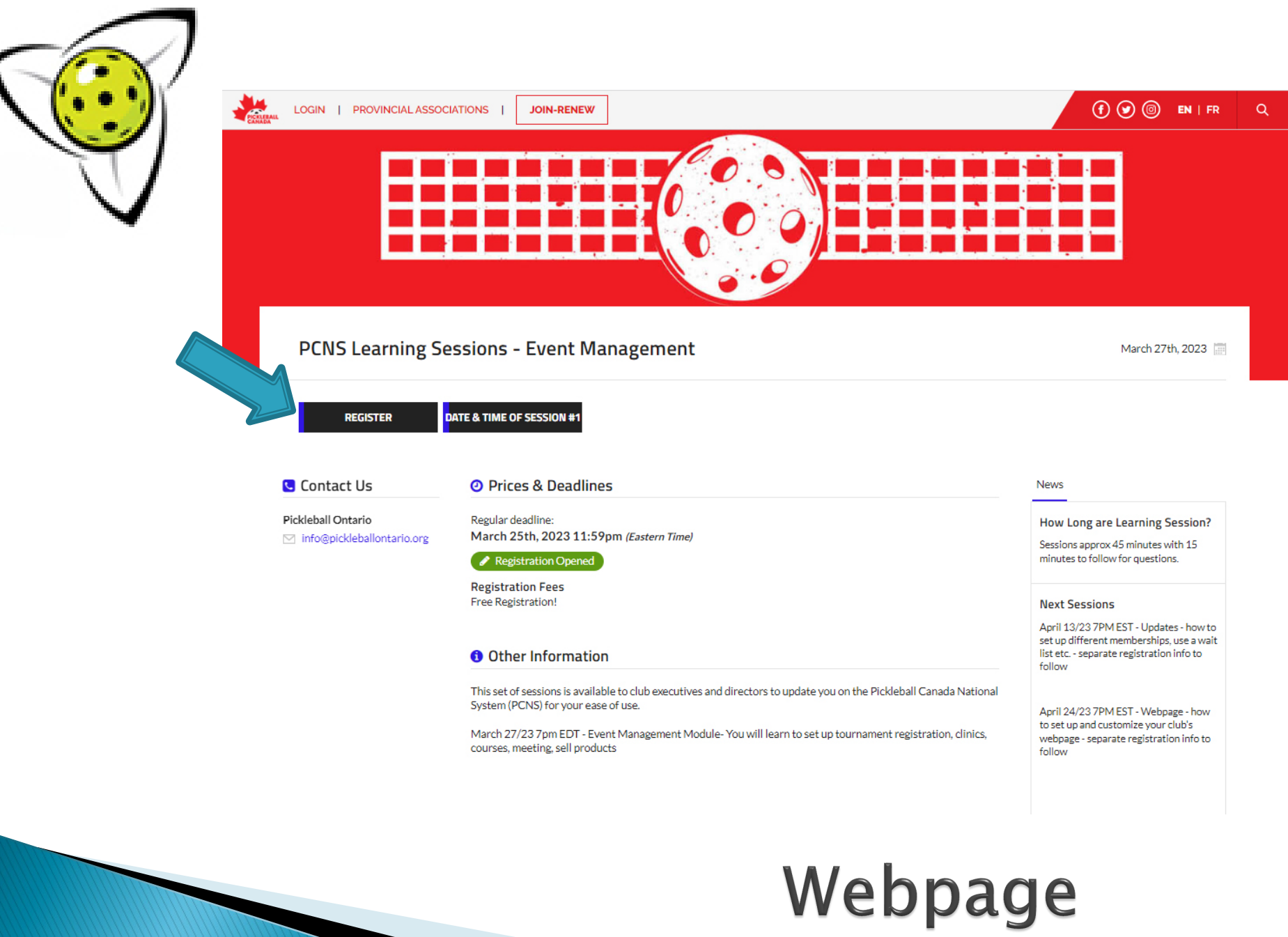

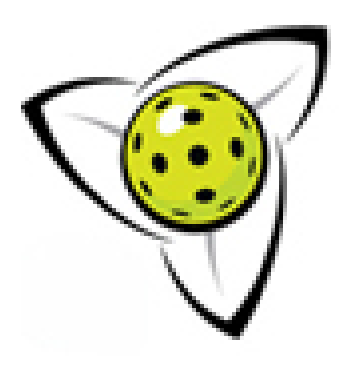

 $\checkmark$  Settings  $\checkmark$  Type of Event  $\checkmark$  Meeting  $\checkmark$  Clinic  $\checkmark$  Course  $\checkmark$  Open House  $\checkmark$  Camp  $\checkmark$  Administrators  $\checkmark$  Publish  $\checkmark$  Website  $\checkmark$  Emails  $\checkmark$  Social Media  $\checkmark$  After Event  $\checkmark$  Reports

### **Review**

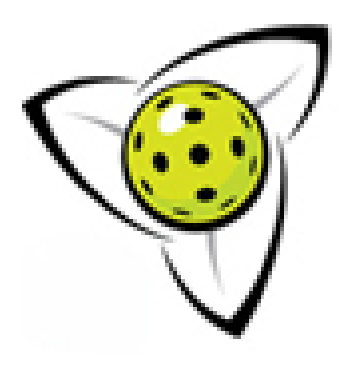

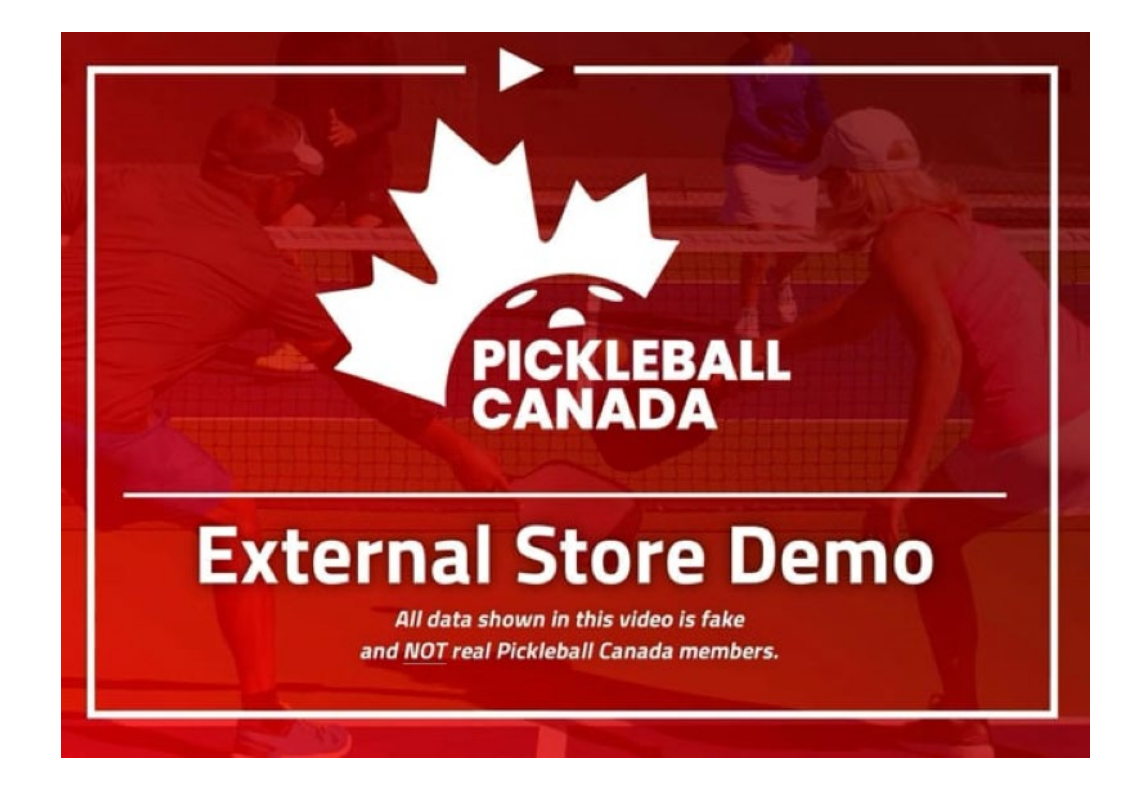

### Pickleball Canada - [External Store Demo](https://vimeo.com/688767459/6504162626)

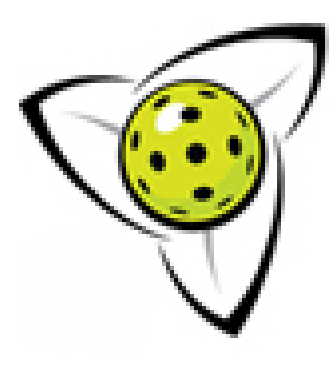

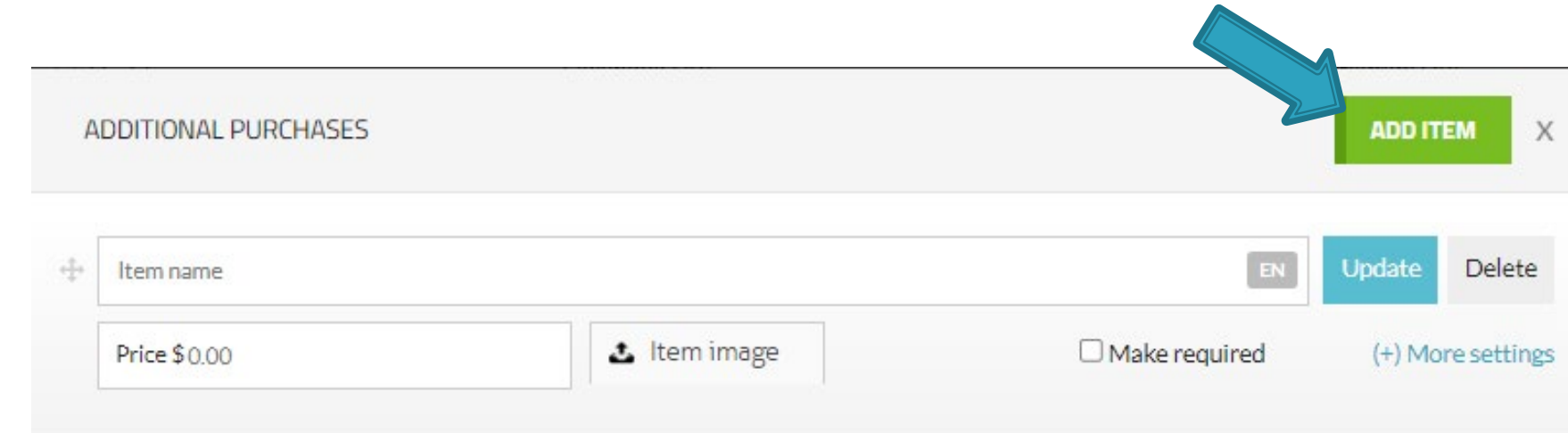

## **Online Store**

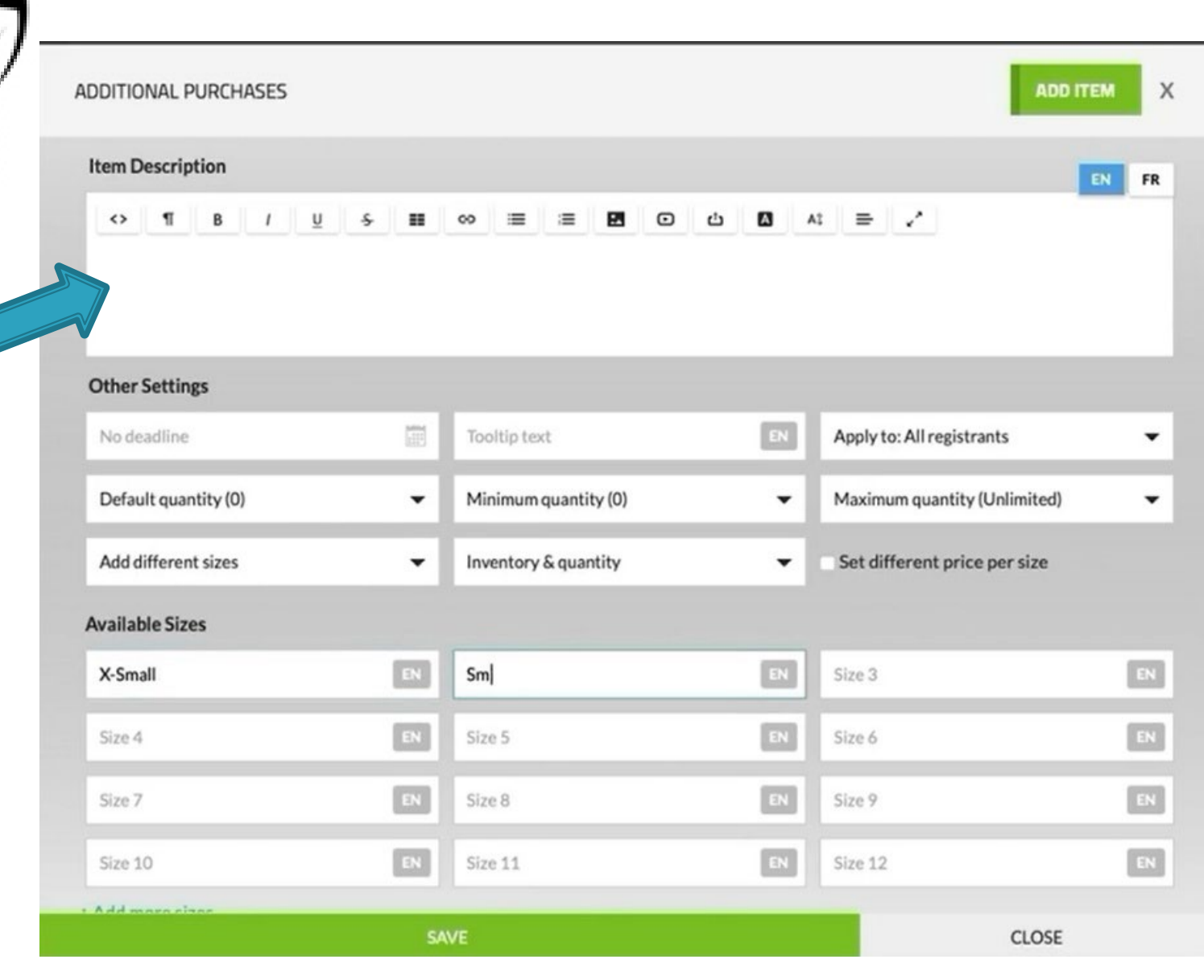

**Online Store** 

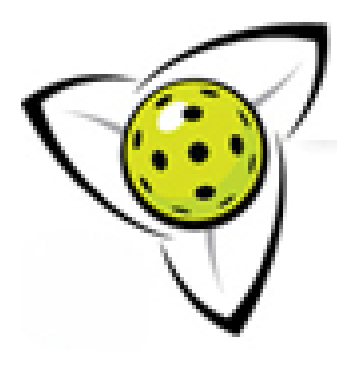

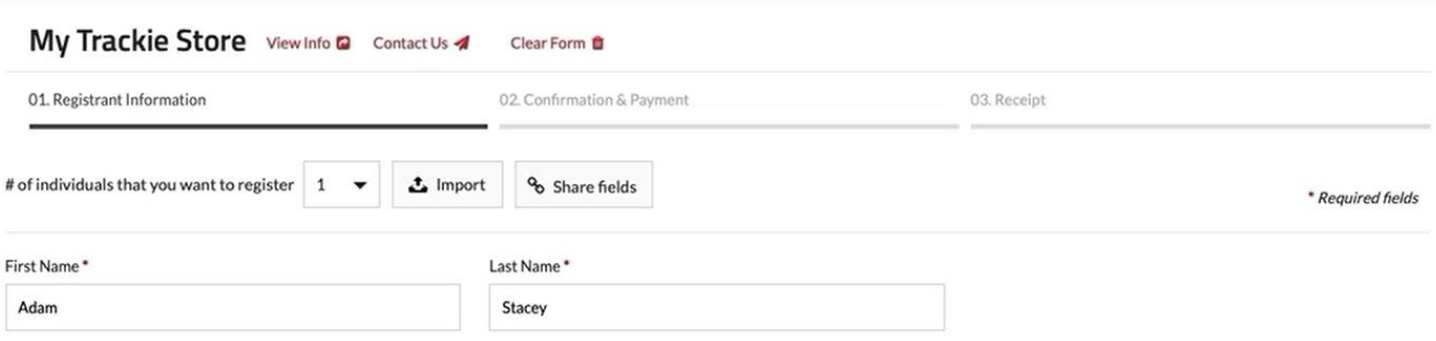

#### **Additional Purchases**

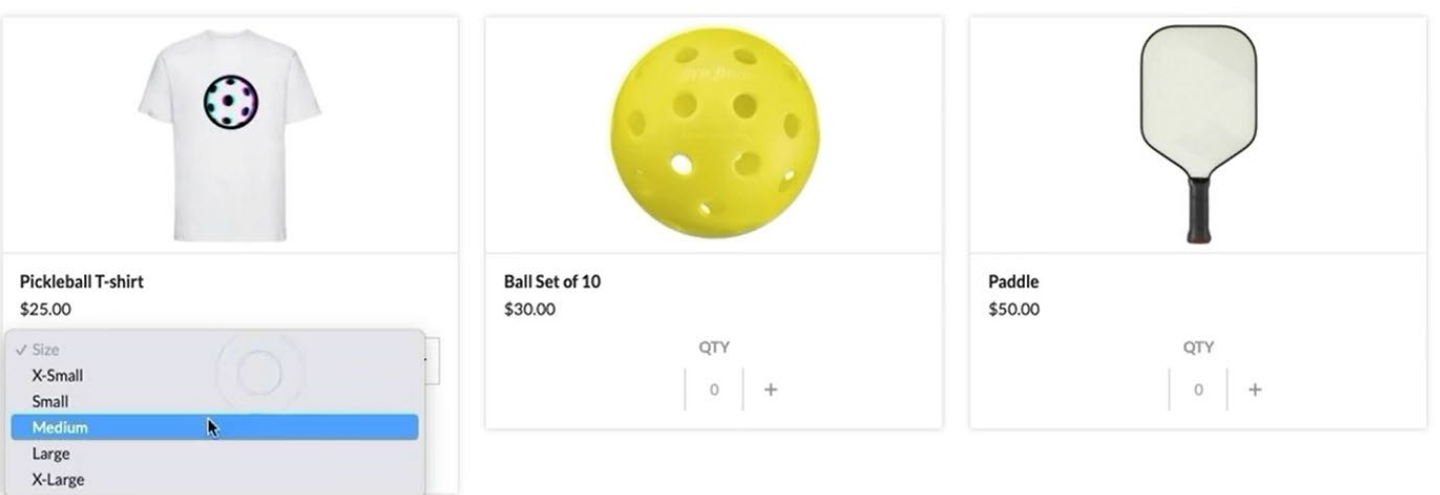

### **Online Store**

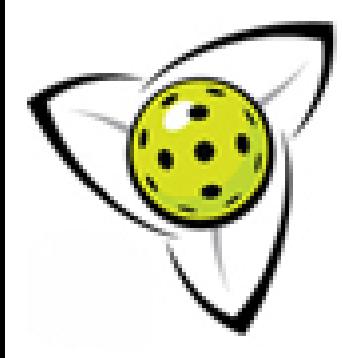

MY ACCOUNT | PROVINCIAL ASSOCIATIONS

**JOIN-RENEW** 

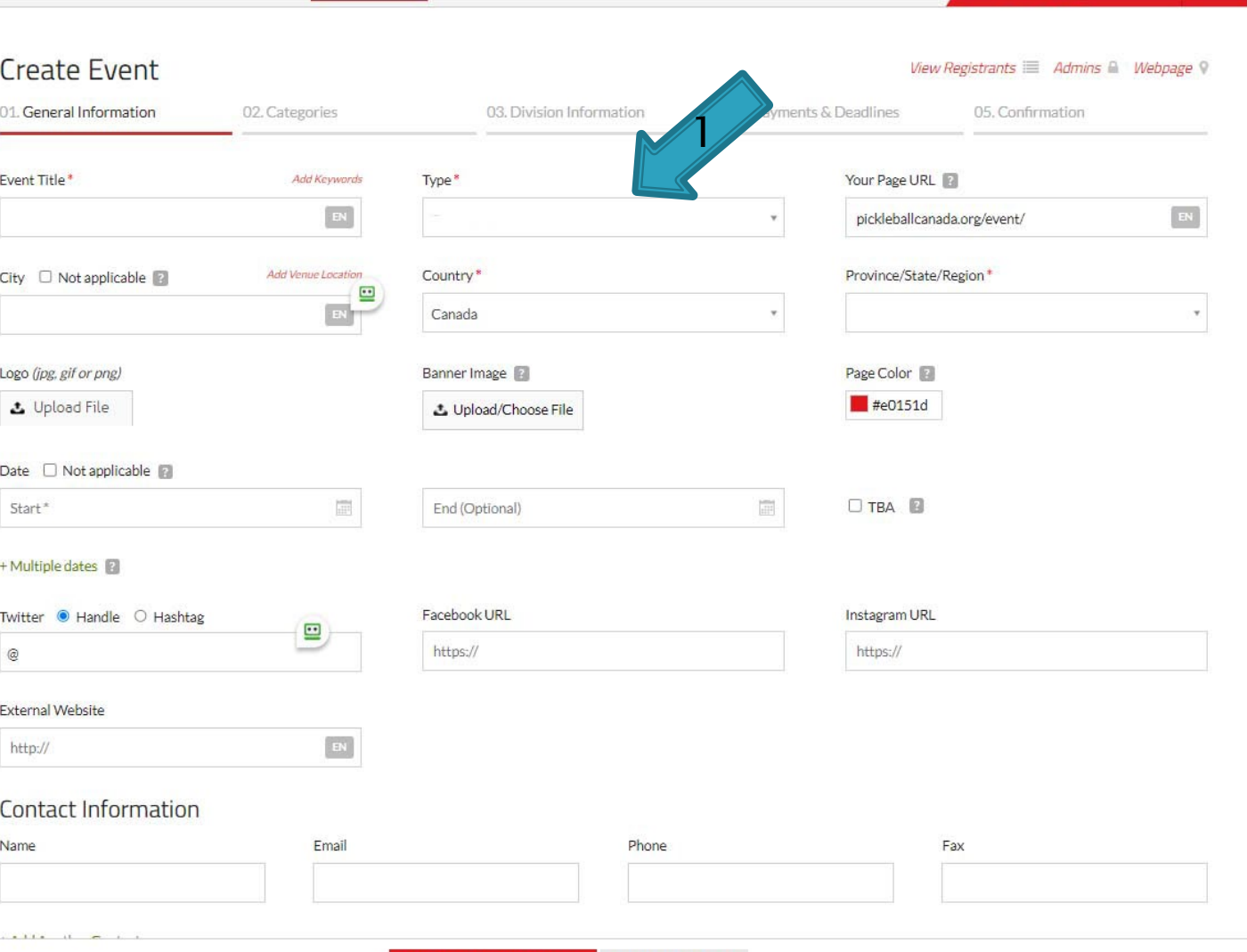

**CONTINUE TO NEXT STEP** SAVE FOR LATER

### **Create A Tournament**

 $\odot$   $\odot$   $\odot$  EN | FR

 $\alpha$ 

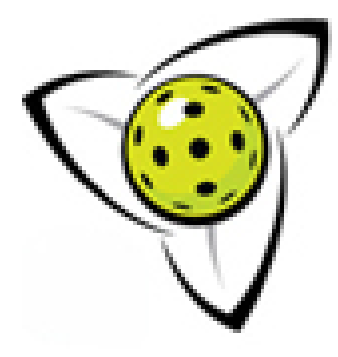

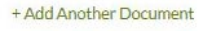

Other Information

#### **Advanced Options**

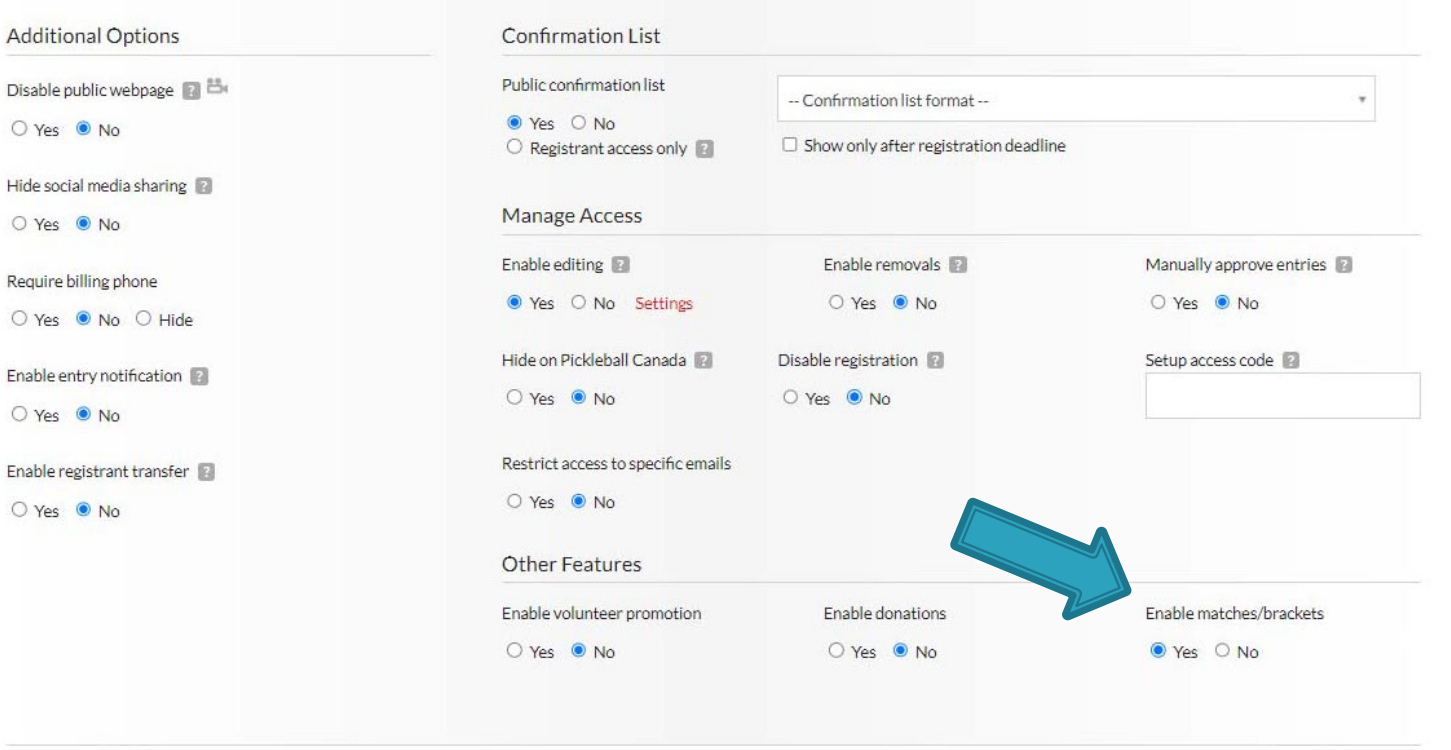

**CONTINUE TO NEXT STEP** 

SAVE FOR LATER

### **Create A Tournament**

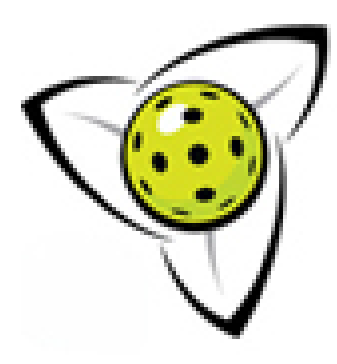

[Vimeo](https://vimeo.com/374218767/cf85f07341) Tournament 1

[Vimeo](https://vimeo.com/379290140/6b0b5da748) Tournament 2

[Vimeo](https://vimeo.com/394496352/196a93fdbe) Scheduling

### [Vimeo](https://vimeo.com/440941131/443bbe1b2e) Scheduling Time Conflict

[Vimeo](https://vimeo.com/394495920/f1fe8772b2) Scorecard Generator

[Vimeo](https://vimeo.com/788275638/7e406d50f7) Restricting To Club Members Only

**Tournament Demos** 

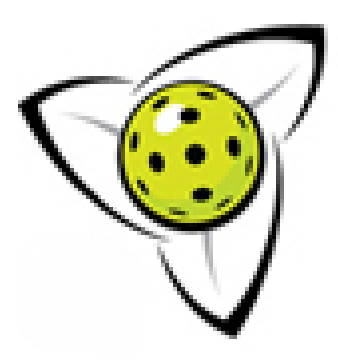

# **Video Resources**

• Fundraising - Added functionality to fundraise for your charity or charities.

[Video Demo](https://www.trackie.com/online-registration/popups/videos.php?id=6)

# Upcoming

- Court Booking System
- Sort Events by City

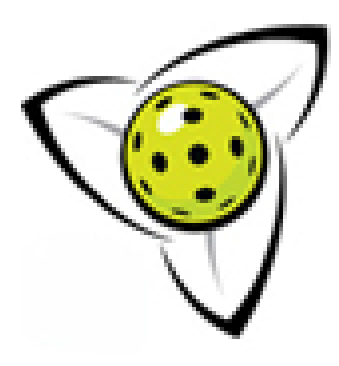

## **Questions? Other Ideas**

### Thank you for joining this presentation

Contact Info: [info@pickleballontario.org](mailto:info@pickleballontario.org)

[gailprior@pickleballontario.org](mailto:gailprior@pickleballontario.org)

[suzannepenner@pickleballontario.org](mailto:suzannepenner@pickleballontario.org)